# **pyzm Documentation**

**Pliable Pixels**

**Jul 10, 2023**

# Contents:

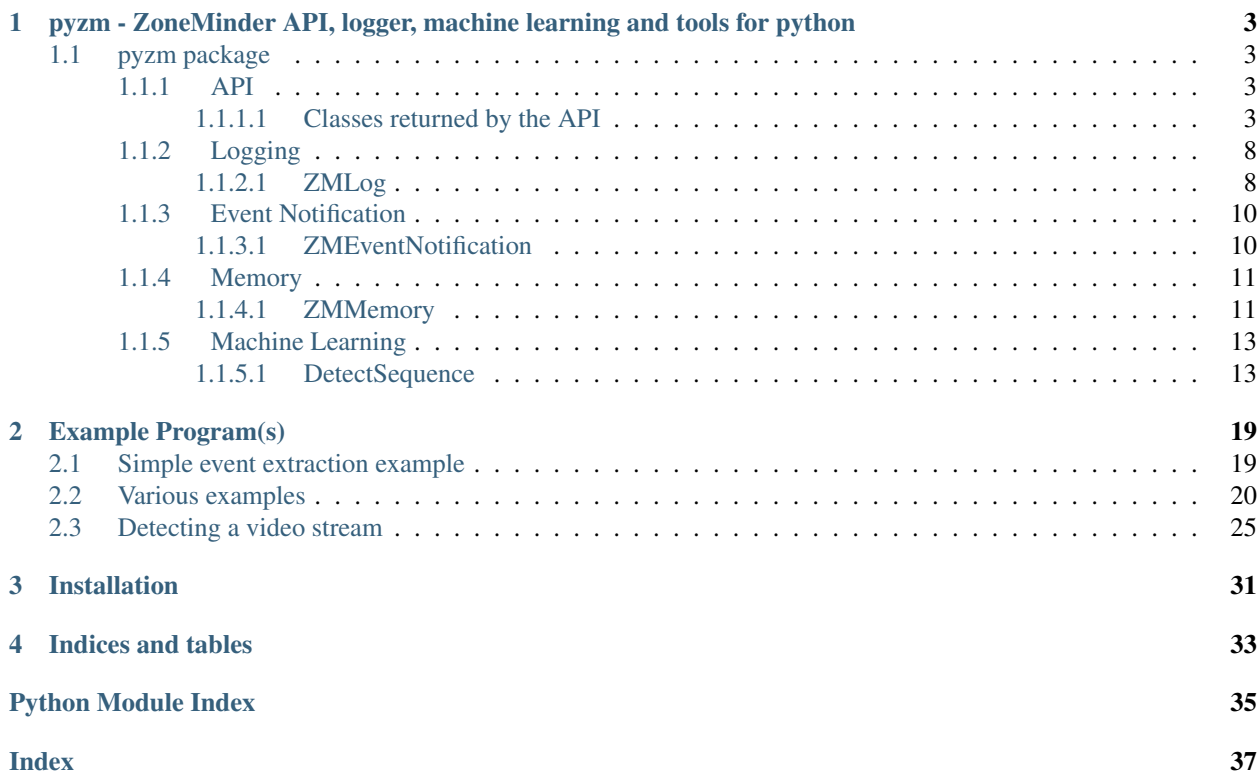

[Github Repository](https://github.com/pliablepixels/pyzm)

# CHAPTER 1

<span id="page-6-4"></span><span id="page-6-0"></span>pyzm - ZoneMinder API, logger, machine learning and tools for python

## <span id="page-6-1"></span>**1.1 pyzm package**

## <span id="page-6-2"></span>**1.1.1 API**

## <span id="page-6-3"></span>**1.1.1.1 Classes returned by the API**

## **Monitors**

Holds a list of Monitors for a ZM configuration Given monitors are fairly static, maintains a cache of monitors which can be overriden

```
class pyzm.helpers.Monitors.Monitors(api=None)
    Bases: pyzm.helpers.Base.Base
```
**add**(*options={}*) Adds a new monitor

**Parameters options**  $(dict)$  – Set of attributes that define the monitor:

```
{
    'function': string # function of monitor
   'name': string # name of monitor
   'enabled': boolean
   'protocol': string
   'host': string
   'port': int
   'path': string
   'width': int
   'height': int
    'raw': {
       # Any other monitor value that is not exposed above.
 →Example:
```

```
'Monitor[Colours]': '4',
    'Monitor[Method]': 'simple'
}
```
Returns json response of API request

## Return type json

**find**(*id=None*, *name=None*)

Given an id or name, returns matching monitor object

### Parameters

}

- **id** (int, optional) MonitorId of monitor. Defaults to None.
- **name** (string, optional) Monitor name of monitor. Defaults to None.

Returns Matching monitor object

Return type  $pyzm.helpers.Monitor$ 

**list**()

## <span id="page-7-0"></span>**Monitor**

Each Monitor will hold a single ZoneMinder Monitor. It is basically a bunch of getters for each access to event data. If you don't see a specific getter, just use the generic get function to get the full object

**class** pyzm.helpers.Monitor.**Monitor**(*api=None*, *monitor=None*) Bases: [pyzm.helpers.Base.Base](#page-10-0)

**arm**()

Arms monitor (forces alarm)

Returns API response

Return type json

**delete**()

Deletes monitor

Returns API response

## Return type json

## **dimensions**()

Returns width and height of monitor

## Returns

as below:

```
{
    'width': int,
    'height': int
}
```
Return type dict

## <span id="page-8-0"></span>**disarm**()

Disarm monito (removes alarm)

Returns API response

## Return type json

### **enabled**()

True if monitor is enabled

Returns Enabled or not

#### Return type bool

**eventcount**(*options={}*)

Returns count of events for monitor

```
Parameters options (dict, optional) – Same as options for pyzm.helpers.
   Event. Defaults to {}.
```
Returns count

### Return type int

## **events**(*options={}*)

Returns events associated to the monitor, subject to filters in options

Parameters **options** (dict, optional) – Same as options for pyzm.helpers. Event. Defaults to  $\{\}.$ 

Returns pyzm.helpers.Events

### **function**()

returns monitor function

Returns monitor function

#### Return type string

### **get**()

Returns monitor object

Returns Monitor object

Return type  $pyzm$ . helpers. Monitor

## **id**()

Returns monitor Id

Returns Monitor Id

## Return type int

## **name**()

Returns monitor name

Returns monitor name

Return type string

```
set_parameter(options={})
```
Changes monitor parameters

```
Parameters options (dict, optional) - As below. Defaults to {}:
```

```
{
    'function': string # function of monitor
    'name': string # name of monitor
    'enabled': boolean
    'raw': {
       # Any other monitor value that is not exposed above.
˓→Example:
        'Monitor[Colours]': '4',
        'Monitor[Method]': 'simple'
   }
}
```
## Returns API Response

Return type json

## **status**()

Returns status of monitor, as reported by zmdc TBD: crappy return, need to normalize

Returns API response

Return type json

## **type**()

Returns monitor type

Returns Monitor type

Return type string

## <span id="page-9-1"></span>**States**

Holds a list of States for a ZM configuration Given states are fairly static, maintains a cache of states which can be overriden

```
class pyzm.helpers.States.States(api=None)
    pyzm.helpers.Base.Base
```
**find**(*id=None*, *name=None*)

Return a state object that matches either and id or a

### Parameters

- **id** (int, optional) Id of state. Defaults to None.
- **name** (string, optional) name of state. Defaults to None.

Returns State object that matches

Return type [pyzm.helpers.State](#page-9-0)

### <span id="page-9-0"></span>**list**()

Returns list of state objects

Returns list of state objects

Return type list of *pyzm.helpers.State*

## <span id="page-10-2"></span>**State**

Each State will hold a single ZoneMinder State. It is basically a bunch of getters for each access to event data. If you don't see a specific getter, just use the generic get function to get the full object

**class** pyzm.helpers.State.**State**(*api=None*, *state=None*) Bases: [pyzm.helpers.Base.Base](#page-10-0)

### **active**()

whether this state is active or not

Returns True if active

Return type bool

### **definition**()

Returns the description text of this state

Returns description

## Return type string

**get**()

Returns raw state object

Returns raw state object

### Return type [pyzm.helpers.State](#page-9-0)

**id**()

Id of this state

Returns id of this state

### Return type int

## **name**()

Name of this state

Returns name of this state

Return type string

## <span id="page-10-1"></span>**Base**

All classes derive from this Base class. It implements some common functions that apply across all. For now, this basically holds a pointer to the logging function to invoke to log messages including a simple console based print function if none is provided

<span id="page-10-0"></span>**class** pyzm.helpers.Base.**Base** Bases: object

**class** pyzm.helpers.Base.**ConsoleLog** Bases: object

console based logging function that is used if no logging handler is passed

**Debug**(*level*, *message*, *caller=None*)

**Error**(*message*, *caller=None*)

**Fatal**(*message*, *caller=None*)

**Info**(*message*, *caller=None*)

<span id="page-11-2"></span>**Panic**(*message*, *caller=None*)

**Warning**(*message*, *caller=None*)

**get\_level**()

**set\_level**(*level*)

## <span id="page-11-0"></span>**1.1.2 Logging**

## <span id="page-11-1"></span>**1.1.2.1 ZMLog**

Implements a python implementation of ZoneMinder's logging system You could use this to connect it to the APIs if you want

pyzm.ZMLog.**Debug**(*level=1*, *message=None*, *caller=None*)

Debug level ZM message

## **Parameters**

- **level** (int) ZM Debug level
- **message** (string) Message to log
- **caller** (stack frame info, optional) Used to log caller id/line #. Picked up automatically if none. Defaults to None.

pyzm.ZMLog.**Error**(*message=None*, *caller=None*) Error level ZM message

## **Parameters**

- **message** (string) Message to log
- **caller** (stack frame info, optional) Used to log caller id/line #. Picked up automatically if none. Defaults to None.

pyzm.ZMLog.**Fatal**(*message=None*, *caller=None*)

Fatal level ZM message. Quits after logging

## **Parameters**

- **message** (string) Message to log
- **caller** (stack frame info, optional) Used to log caller id/line #. Picked up automatically if none. Defaults to None.

pyzm.ZMLog.**Info**(*message=None*, *caller=None*) Info level ZM message

## **Parameters**

- **message** (string) Message to log
- **caller** (stack frame info, optional) Used to log caller id/line #. Picked up automatically if none. Defaults to None.

pyzm.ZMLog.**Panic**(*message=None*, *caller=None*) Panic level ZM message. Quits after logging

## **Parameters**

• **message** (string) – Message to log

• **caller** (stack frame info, optional) – Used to log caller id/line #. Picked up automatically if none. Defaults to None.

<span id="page-12-0"></span>pyzm.ZMLog.**Warning**(*message=None*, *caller=None*)

Warning level ZM message

## **Parameters**

- **message** (string) Message to log
- **caller** (stack frame info, optional) Used to log caller id/line #. Picked up automatically if none. Defaults to None.

```
pyzm.ZMLog.close()
```
Closes all handles. Invoke this before you exit your app

```
pyzm.ZMLog.get_config()
```
Returns configuration of ZM logger

Returns config params

Return type dict

#### pyzm.ZMLog.**init**(*name=None*, *override={}*)

Initializes the ZM logging system. It follows ZM logging principles and ties into appropriate ZM logging levels. Like the rest of ZM, it can write to files, syslog and the ZM DB.

To make it simpler to override, you can pass various options in the override dict. When passed, they will override any ZM setting

#### Parameters

- **name** (string, optional) Name to be used while writing logs. If not specified, it will use the process name. Defaults to None.
- **override** (dict, optional) Various parameters that can supercede standard ZM logs. Defaults to {}. The parameters that can be overriden are:

```
{
    'dump_console': False,
    'conf_path': '/etc/zm',
    'dbuser' : None,
    'dbpassword' : None,
    'dbhost' : None,
    'webuser': 'www-data',
    'webgroup': 'www-data',
    'dbname' : None,
    'logpath' : '/var/log/zm',
    'log_level_syslog' : 0,
    'log_level_file' : 0,
    'log_level_db' : 0,
    'log_debug' : 0,
    'log_level_debug' : 1,
    'log_debug_target' : '',
    'log_debug_file' :'',
    'server_id': 0,
    'driver': 'mysql+mysqlconnector'
}
You can also pass environment variables (supports .env files too):
- PYZM_CONFPATH : path to zm.conf. Default is /etc/zm. Note that
˓→if you have a conf file, the values below
```

```
will automatically be picked up from the conf.
˓→You can choose to override them by using
                  the variables below
- PYZM_DBUSER: ZM DB user
- PYZM_DBPASSWORD : ZM DB password
- PYZM_DBHOST: ZM DB host
- PYZM DBNAME ZM DB Name
- PYZM_WEBUSER: web user
- PYZM_WEBGROUP: web group
- PYZM_LOGPATH: path to ZM logs
- PYZM_SYSLOGLEVEL
- PYZM_FILELOGLEVEL
- PYZM DBLOGLEVEL
- PYZM LOGDEBUG
- PYZM_LOGDEBUGLEVEL
- PYZM_LOGDEBUGTARGET
- PYZM_LOGDEBUGFILE
- PYZM_SERVERID
These are specific to pyzm:
- PYZM_DUMPCONSOLE: If True will print logs to terminal
- PYZM_DBDRIVER: Switch the driver pyzm uses to connect to the DB
The order of priority is:
- pyzm_overrides takes priority over env variables
- env variables (supports .env file) take priority over ZM config.
ightharpoonupfiles
- ZM config files is used for whatever is not overriden above
```

```
pyzm.ZMLog.set_level(level)
pyzm.ZMLog.sig_intr(sig, frame)
pyzm.ZMLog.sig_log_rot(sig, frame)
```
## <span id="page-13-0"></span>**1.1.3 Event Notification**

## <span id="page-13-1"></span>**1.1.3.1 ZMEventNotification**

Implements a python implementation of the ZM ES server.

**class** pyzm.ZMEventNotification.**ZMEventNotification**(*options*)

```
__init__(options)
```
Instantiates a thread that connects to the ZM Notification Server

```
Parameters options (dict) – As below:
```

```
{
    'url': string # websocket url
   'user': string # zm user name
    'password': string # zm password
    'allow_untrusted': boolean # set to true for self-signed certs
```

```
'on_es_message': callback function when a message is received
'on_es_close': callback function when the connection is closed
'on_es_error': callback function when an error occurs
```
Raises ValueError – if no server is provided

## **connect**()

Connect to the ES

}

## **disconnect**()

Disconnect from the ES

## **send**(*msg*)

Send message to ES

**Parameters msg**  $(dict)$  – message to send. The message should follow a control structure as specified in The [ES developer guide](https://zmeventnotification.readthedocs.io/en/latest/guides/developers.html)

## <span id="page-14-0"></span>**1.1.4 Memory**

## <span id="page-14-1"></span>**1.1.4.1 ZMMemory**

Wrapper to access SHM for Monitor status

**class** pyzm.ZMMemory.**ZMMemory**(*api=None*, *path='/dev/shm'*, *mid=None*)

**\_\_init\_\_**(*api=None*, *path='/dev/shm'*, *mid=None*) Initialize self. See help(type(self)) for accurate signature.

## **alarm\_state**()

Returns alarm state

Returns

{

}

as below:

```
'id': int # state id
'state': string # name of state
```
## Return type dict

```
cause()
```
Returns alarm and trigger cause as applicable

## Returns

as below:

```
{
    'alarm_cause': string
    'trigger_cause': string
}
```
Return type dict

## <span id="page-15-0"></span>**close**()

Closes the handle

## **get**()

returns raw shared and trigger data as a dict

## Returns

{

}

raw shared and trigger data

```
'shared_data': dict, # of shared data,
'trigger_data': dict # trigger data
```
Return type dict

## **get\_shared\_data**()

Returns just the shared data

Returns shared data

Return type dict

## **get\_trigger\_data**()

Returns just the trigger data

Returns trigger data

Return type dict

## **is\_alarmed**()

True if monitor is currently alarmed

Returns True if monitor is currently alarmed

## Return type bool

## **is\_valid**()

True if the memory handle is valid

Returns True if memory handle is valid

#### Return type bool

## **last\_event**()

Returns last event ID

Returns last event id

## Return type int

## **reload**()

Reloads monitor information. Call after you get an invalid memory report

Raises ValueError – if no monitor is provided

## **trigger**()

Returns trigger information

### Returns

as below:

```
{
    'trigger_text': string,
    'trigger showtext': string,
    'trigger_cause': string,
    'trigger:state' {
        'id': int,
        'state': string
    }
}
```
Return type dict

## <span id="page-16-0"></span>**1.1.5 Machine Learning**

## <span id="page-16-1"></span>**1.1.5.1 DetectSequence**

Primary entry point to invoke machine learning classes in pyzm It is recommended you only use DetectSequence methods and not lower level interfaces as they may change drastically.

```
class pyzm.ml.detect_sequence.DetectSequence(options={}, global_config={})
```

```
__init__(options={}, global_config={})
     Initializes ML entry point with various parameters
```

```
Parameters options (-) – Variety of ML options. Best described by an example as below
```

```
options = {
    'general': {
        # sequence of models you want to run for every specified
˓→frame
        'model_sequence': 'object, face, alpr' ,
        # If 'yes', will not use portalocks
        'disable_locks':'no',
   },
    # We now specify all the config parameters per model_sequence
\leftrightarrowentry
    'object': {
        'general':{
            # 'first' - When detecting objects, if there are
˓→multiple fallbacks, break out
            # the moment we get a match using any object detection
˓→library.
            # 'most' - run through all libraries, select one that
˓→has most object matches
            # 'most_unique' - run through all libraries, select one
˓→that has most unique object matches
            'same_model_sequence_strategy': 'first' # 'first' 'most
˓→', 'most_unique', 'union'
            'pattern': '.*' # any pattern
        },
        # within object, this is a sequence of object detection.
 →libraries. In this case,
```

```
# First try Coral TPU, if it fails try GPU, and finally, if
˓→configured, try AWS Rekognition
       'sequence': [
       {
            # Intel Coral TPU
           'object_weights':'/var/lib/zmeventnotification/models/
˓→coral_edgetpu/ssd_mobilenet_v2_coco_quant_postprocess_edgetpu.
˓→tflite',
            'object_labels': '/var/lib/zmeventnotification/models/
˓→coral_edgetpu/coco_indexed.names',
           'object_min_confidence': 0.3,
           'object_framework':'coral_edgetpu'
       },
       {
            # YoloV4 on GPU if TPU fails (because sequence strategy
\rightarrowis 'first')
            'object_config':'/var/lib/zmeventnotification/models/
˓→yolov4/yolov4.cfg',
            'object_weights':'/var/lib/zmeventnotification/models/
˓→yolov4/yolov4.weights',
            'object_labels': '/var/lib/zmeventnotification/models/
˓→yolov4/coco.names',
            'object_min_confidence': 0.3,
           'object_framework':'opencv',
           'object_processor': 'gpu',
           # These are optional below. Default is 416. Change if
˓→your model is trained for larger sizes
           'model width': 416,
           'model_height': 416
       },
       {
           # AWS Rekognition object detection
           # More info: https://medium.com/@michael-ludvig/aws-
˓→rekognition-support-for-zoneminder-object-detection-40b71f926a80
           'object_framework': 'aws_rekognition'
           'object_min_confidence': 0.7,
           # AWS region unless configured otherwise, e.g. in ~www-
˓→data/.aws/config
           'aws_region': 'us-east-1',
            # AWS credentials from /etc/zm/secrets.ini
           # unless running on EC2 instance with instance IAM role
˓→(which is preferable)
            'aws_access_key_id': '!AWS_ACCESS_KEY_ID',
            'aws_secret_access_key': '!AWS_SECRET_ACCESS_KEY',
            # no other parameters are required
       }
       ]
   },
   # We repeat the same exercise with 'face' as it is next in
˓→model_sequence
   'face': {
       'general':{
           'same_model_sequence_strategy': 'first'
       },
       'sequence': [{
           # if max_size is specified, not matter what
```

```
(continued from previous page)
```

```
# the resize value in stream_options, it will be.
˓→rescaled down to this
            # value if needed
            'max_size':800,
            'face_detection_framework': 'dlib',
            'known_images_path': '/var/lib/zmeventnotification/
˓→known_faces',
            'face_model': 'cnn',
            'face_train_model': 'cnn',
            'face_recog_dist_threshold': 0.6,
            'face_num_jitters': 1,
            'face_upsample_times':1
       }]
   },
   # We repeat the same exercise with 'alpr' as it is next in
˓→model_sequence
   'alpr': {
        'general':{
            'same_model_sequence_strategy': 'first',
            # This can be applied to any model. This means, don't
\rightarrowrun this model
            # unless a previous model detected one of these labels.
            # In this case, I'm not calling ALPR unless we've
˓→detected a vehile
            # bacause platerec has an API threshold
            'pre_existing_labels':['car', 'motorbike', 'bus', 'truck
˓→', 'boat'],
        },
        'sequence': [{
            'alpr_api_type': 'cloud',
            'alpr_service': 'plate_recognizer',
            'alpr_key': g.config['alpr_key'],
            'platrec_stats': 'no',
            'platerec_min_dscore': 0.1,
            'platerec_min_score': 0.2,
       }]
   }
} # ml_options
- global_config (dict): Used by zm_detect and mlapi to pass
 additional config parameters that may not be present in ml_config
```
**detect\_stream**(*stream*, *options={}*, *ml\_overrides={}*) Implements detection on a video stream

## Parameters

- **stream** (string) location of media (file, url or event ID)
- **ml\_overrides** (string) Ignore it. You will almost never need it. zm\_detect uses it for ugly foo
- **options** (dict, optional) Various options that control the detection process. Defaults to { }:
- delay (int): Delay in seconds before starting media stream
- delay\_between\_frames (int): Delay in seconds between each frame read
- delay\_between\_snapshots (int): Delay in seconds between each snapshot frame read (useful if you want to read snapshot multiple times, for example. frameset: ['snapshot','snapshot','snapshot'])
- download (boolean): if True, will download video before analysis. Defaults to False
- download\_dir (string): directory where downloads will be kept (only applies to videos). Default is /tmp
- start\_frame (int): Which frame to start analysis. Default 1.
- frame\_skip: (int): Number of frames to skip in video (example, 3 means process every 3rd frame)
- max\_frames (int): Total number of frames to process before stopping
- pattern (string): regexp for objects that will be matched. 'frame\_strategy' key below will be applied to only objects that match this pattern
- frame\_set (string or list): comma separated frames to read. Example 'alarm,21,31,41,snapshot' or ['snapshot','alarm','1','2'] Note that if you are specifying frame IDs and using ZM, remember that ZM has a frame buffer Default is 20, I think. So you may want to start at frame 21.
- contig\_frames\_before\_error (int): How many contiguous frames should fail before we give up on reading this stream. Default 5
- max\_attempts (int): Only for ZM indirection. How many times to retry a failed frame get. Default 1
- sleep\_between\_attempts (int): Only for ZM indirection. Time to wait before re-trying a failed frame
- disable\_ssl\_cert\_check (bool): If True (default) will allow self-signed certs to work
- save\_frames (boolean): If True, will save frames used in analysis. Default False
- save\_analyzed\_frames (boolean): If True, will save analyzed frames (with boxes). Default False
- save\_frames\_dir (string): Directory to save analyzed frames. Default /tmp
- frame\_strategy: (string): various conditions to stop matching as below
	- \* 'most\_models': Match the frame that has matched most models (does not include same model alternatives) (Default)
	- \* 'first': Stop at first match
	- \* 'most': Match the frame that has the highest number of detected objects
	- \* 'most\_unique' Match the frame that has the highest number of unique detected objects
- resize (int): Width to resize image, default 800
- polygons(object): object # set of polygons that the detected image needs to intersect
- convert\_snapshot\_to\_fid (bool or 'yes'): if True/'yes', will convert 'snapshot' to an actual fid. If you are seeing boxes at wrong places for snapshot frames, this may fix it. However, it can also result in frame 404 errors if that frame ID is not yet written to disk. So you may want to add a delay if you enable this. Default is False.

## <span id="page-20-0"></span>Returns

representing matched frame, consists of:

- box (array): list of bounding boxes for matched frame
- label (array): list of labels for matched frame
- confidence (array): list of confidences for matched frame
- id (int): frame id of matched frame
- img (cv2 image): image grab of matched frame
- array of objects:
- list of boxes,labels,confidences of all frames matched

## Return type

• object

## Note:

The same frames are not retrieved depending on whether you set download to True or False. When set to True, we use OpenCV's frame reading logic and when False we use ZoneMinder's image.php function which uses time based approximation. Therefore, the retrieve different frame offsets, but I assume they should be reasonably close.

## **get\_ml\_options**()

## **set\_ml\_options**(*options*, *force\_reload=False*)

Use this to change ml options later. Note that models will not be reloaded unless you add force\_reload=True

# CHAPTER 2

# Example Program(s)

## <span id="page-22-1"></span><span id="page-22-0"></span>**2.1 Simple event extraction example**

```
import pyzm
import pyzm.api as zmapi
import getpass
import traceback
import pyzm.ZMMemory as zmmemory
import pyzm.helpers.utils as utils
import pyzm.helpers.globals as g
print ('Using pyzm version: {}'.format(pyzm.__version__))
g.logger.set_level(2)
conf = utils.read_config('/etc/zm/secrets.ini')
api_options = {
    'apiurl': utils.get(key='ZM_API_PORTAL', section='secrets', conf=conf),
    'portalurl':utils.get(key='ZM_PORTAL', section='secrets', conf=conf),
    'user': utils.get(key='ZM_USER', section='secrets', conf=conf),
    #'disable_ssl_cert_check': True
}
zmapi = zmapi.ZMApi(options=api_options)
event_filter = {
   'from': '9 am',
    'to': '7 pm',
    'object_only':False,
    'min_alarmed_frames': 0,
    'max_events':5,
```

```
}
cam_events = zmapi.events(event_filter)
print ('I got {} events'.format(len(cam_events.list())))
for e in cam_events.list():
   print ('Event: {} Cause: {} Notes: {}'.format (e.name (), e.cause(), e.notes()))
#cam_events.list()[0].download_image()
```
# <span id="page-23-0"></span>**2.2 Various examples**

```
import pyzm
import pyzm.api as zmapi
import getpass
import traceback
import pyzm.ZMMemory as zmmemory
import time
import pyzm.helpers.globals as g
use_zmlog = True
use_zmes = True
has_zmes = False
has_zmlog = False
print ('Using pyzm version: {}'.format(pyzm.__version__))
if use_zmlog:
    try:
        import pyzm.ZMLog as zmlog #only if you want to log to ZM
        has_zmlog = True
    except ImportError as e:
        print ('Could not import ZMLog, function will be disabled:'+str(e))
        zmlog = None
if use_zmes:
    try:
        from pyzm.ZMEventNotification import ZMEventNotification as ZMES
        has_zmes = True
    except ImportError as e:
       print ('Could not import ZMEventNotification, function will be disabled:
\leftrightarrow'+str(e))
def on_es_message(msg):
    print ('======> APP GOT MESSAGE FROM ES: {}'.format(msg))
def on_es_error(err):
    print ('======> APP GOT ERROR FROM ES: {}'.format(err))
```

```
------- MAIN ----# Assuming you want to log to ZM
# You can override default ZM Log settings
# programatically
zm_log_override = {
    'log_level_syslog' : 3,
    'log_level_db': -5,
    'log_debug': 1,
    #'log_level_file': -5,
    'log_debug_target': None
}
if has_zmlog:
   zmlog.init(name='apitest',override=zm_log_override)
    print ("Log inited")
i = input ('Try machine learning tests? [y/N]'). lower()
if i = 'y':
    import cv2
    fname = input ('Enter full path to image file:')
    if fname:
        print ('Reading {}'.format(fname))
        img = cv2.imread(fname)
    else:
        print ('Reading /tmp/image.jpg')
        img = cv2.imread('/tmp/image.jpg')
    i = input ('Try TPU tests? [y/N]').lower()
    if i == 'y':options = {
            'object_weights':'/var/lib/zmeventnotification/models/coral_edgetpu/ssd_
˓→mobilenet_v2_coco_quant_postprocess_edgetpu.tflite',
            'object_labels': '/var/lib/zmeventnotification/models/coral_edgetpu/coco_
˓→indexed.names',
            'object_min_confidence': 0.3
        }
        import pyzm.ml.coral_edgetpu as tpu
        m = \text{tpu}.\text{Tpu}(\text{options}=\text{options})b, l, c = m. detect (img)
        print (b,l,c)
    i = input ('Try OpenCV tests? [y/N]').lower()
    if i == 'v':
        options = {
            'object_weights':'/var/lib/zmeventnotification/models/yolov4/yolov4.
˓→weights',
            'object_labels': '/var/lib/zmeventnotification/models/yolov4/coco.names',
            'object_config': '/var/lib/zmeventnotification/models/yolov4/yolov4.cfg',
            'object_processor': 'cpu',
            'object_min_confidence': 0.3
        }
        import pyzm.ml.yolo as yolo
        m = yolo.Yolo(options=options)
```

```
b, l, c = m. detect (img)
        print (b,l,c)
    i = input ('Try Face recognition tests? [y/N]'). lower()
    if i == 'v':
        options = {
            'known_images_path': '/var/lib/zmeventnotification/known_faces',
            'face_recog_dist_threshold':0.6,
            'unknown_face_name':'klingon',
            'save_unknown_faces':'no',
            'save_unknown_faces_leeway_pixels':100,
            'unknown_images_path':'/var/lib/zmeventnotification/unknown_faces',
            'face_detection_framework': 'dlib',
            'face_recognition_framework': 'dlib',
        }
        import pyzm.ml.face as face
        m = face.Face(options=options)
        b, l, c = m. detect (img)
        print (b, l, c)cam_name='DemoVirtualCam1'
api_options = {
    'apiurl': 'https://demo.zoneminder.com/zm/api',
    'portalurl': 'https://demo.zoneminder.com/zm',
    'user': 'zmuser',
    'password': 'zmpass',
    #'disable_ssl_cert_check': True
}
print ('Running examples on {}'.format(api_options[
    'apiurl'
]))
i = input ('Try monitor shared memory tests? [y/N]').lower()
if i == 'y':
   mid = int(input ('Enter monitor ID:'))
   while True:
        k = 'v'try:
           m = zmmemory.ZMMemory(mid=mid)
            break
        except Exception as e:
            print ('Error initing: {}'.format(e))
            k = input ('try again, or \'q\' to quit...')
            if k == 'q': break
   while True and k != 'q':
        if m.is_valid():
            print (m.get())
        else:
            print ('Memory not valid')
            try:
```

```
m.reload()
            except Exception as e:
                print ('Error reloading: {}'.format(e))
        k = input ('Try to read again [\'q\' to quit this test]')
if has_zmes:
   i = input ('Test the Event Server? [y/N]').lower()
   if i=='y':
        ES_URL=None
        ES_USER=None
        ES_PASSWORD=None
        ALLOW_UNTRUSTED=True
        if not ES_URL: ES_URL = input ('Enter ES URL (example wss://foo:9000):')
        if not ES_USER: ES_USER = input ('Enter ES_user (example admin):')
        if not ES_PASSWORD: ES_PASSWORD = getpass.getpass('Enter ES password:')
        es = ZMES ({
            'url':ES_URL,
            'password': ES_PASSWORD,
            'user': ES_USER,
            'allow_untrusted': ALLOW_UNTRUSTED,
            'on_es_message': on_es_message,
            'on_es_error': on_es_error
        })
        # send a legit command
        print ("Sending a valid login")
        es.send({"event":"control","data":{"type":"filter","monlist":"1,2,5,6,7,8,9,10
˓→", "intlist":"0,0,0,0,0,0,0,0"}})
        print ("Sleeping for 3 seconds...")
        time.sleep(3)
        # send a bad command
        print ("Sending an invalid command")
        es.send ('Hi From ES')
        input ('press a key to proceed with the rest...')
# lets init the API
try:
    zmapi = zmapi.ZMApi(options=api_options)
except Exception as e:
   print ('Error: {}'.format(str(e)))
   print(traceback.format_exc())
   exit(1)
# Various getter tests
print ("--------| Getting Monitors |-----------")
ms = zmapi.monitors()
for m in ms.list():
```

```
print ('Name: {} Enabled: {} Type: {} Dims: {}'.format(m.name(), m.enabled(), m.
˓→type(), m.dimensions()))
   print (m.status())
print ("--------| Getting Events |-----------")
print ("Getting events across all monitors")
event_filter = {
    'from': '24 hours ago', # this will use localtimezone, use 'tz' for other.
\leftrightarrowtimezones
    'object_only':False,
    'min_alarmed_frames': 1,
    'max_events':5,
}
es = zmapi.events(event_filter)
print ('I got {} events'.format(len(es.list())))
input ("Now revoke the access token in ZM and I'll try the same api again. Press
˓→ENTER when ready....(only applies to ZM 1.33+)")
es = zmapi.events(event_filter)
print ('repeat API - I got {} events'.format(len(es.list())))
input ('press ENTER to continue')
print ('Getting events for {} with filter: {}'.format(cam_name, event_filter))
cam_events = ms.find(name=cam_name).events(options=event_filter)
for e in cam_events.list():
    print ('Event: { } Cause: { } Notes: { }'.format (e.name (), e.cause (), e.notes()))
print ('Now trying to download an image from the first event')
print(cam_events.list())
if cam_events.list():
    e = \text{cam\_events}.\text{list()}[0]print (e.name())
    e.download_image(dir='/tmp')
    e.download_video(dir='/tmp')
else:
   print ('No events found')
print ('Getting event summaries')
m = ms. find (name=cam_name)
# These will use server timezone
print ('Monitor {} has {} events {}'.format(m.name(), m.eventcount(options={'from':'1,
˓→hour ago','tz': zmapi.tz()}), '1 hour ago'))
print ('Monitor {} has {} events {}'.format(m.name(), m.eventcount(options={'from':'1
\rightarrowday ago','tz': zmapi.tz()}), '1 day ago'))
print ("--------| Getting ZM States |-----------")
states = zmapi.states()
for state in states.list():
   print ('State:\{}[{}], active={}, details={}'.format(state.name(), state.id(),
˓→state.active(), state.definition()))
i = input ('Test Monitor State Change? [v/N]').lower()
if i == 'v':
    print ("--------| Setting Monitors |-----------")
    m = ms. find (name=cam_name)
```

```
(continued from previous page)
```

```
try:
        old_function = m.function()
        input ('Going to change state of \{f\}\{f\} to Monitor from \{f\}.format(m.name(),m.
˓→id(), old_function))
        print (m.set_parameter(options={'function':'Monitor'}))
        input ('Switching back to {}'.format(old_function))
        print (m.set_parameter(options={'function':old_function}))
    except Exception as e:
        print ('Error: {}'.format(str(e)))
    print ("--------| Setting Alarms |-----------")
    try:
        input ('Arming {}, press enter'.format(m.name()))
        print (m.arm())
        input ('Disarming {}, press enter'.format(m.name()))
        print (m.disarm())
    except Exception as e:
        print ('Error: {}'.format(str(e)))
i = input ('Test ZM State Changes? [y/N]'). lower()
if i=='y':
    print ("--------| Setting States |-----------")
    try:
        input ('Stopping ZM press enter')
        print (zmapi.stop())
        input ('Starting ZM press enter')
        print (zmapi.start())
        for idx,state in enumerate(states.list()):
            print ('}):})'.format(idx, state.name()))
        i=int(input('enter state number to switch to:'))
        name = states.list() [i].name()print ('Changing state to: {}'.format(name))
        print (zmapi.set_state(state=name))
    except Exception as e:
        print ('Error: {}'.format(str(e)))
print ("--------| Configs Test |-----------")
try:
   conf = zmapi.configs()print (conf.find(name='ZM_AUTH_HASH_LOGINS'))
except Exception as e:
    print ('Error: {}'.format(str(e)))
zmlog.close()
```
# <span id="page-28-0"></span>**2.3 Detecting a video stream**

```
from pyzm import __version__ as pyzmversion
import pyzm.api as zmapi
import getpass
import traceback
```

```
import pyzm.ZMMemory as zmmemory
import time
#import pyzm.ml.object as ObjectDetect
from pyzm.ml.detect_sequence import DetectSequence
import pyzm.helpers.utils as utils
import sys
import pyzm.helpers.globals as g
import pyzm.ZMLog as log
print ('Using pyzm version: {}'.format(pyzmversion))
#log.init(name='stream', override={'dump_console': True})
g.logger.set_level(5)
#time.sleep(1000)
mid = None
if len(sys.argv) == 1:
    eid = input ('Enter event ID to analyze:')
   mid = input ('Enter MID to use:')
else:
   eid = sys.argv[1]if len(sys.argv) == 2:
        print ('Event to analyze:{}'.format(eid))
       mid = input ('Enter MID to use:')
    else:
        mid = sys.argv[2]\mathbf{r}^{\top}\mathbf{r}^{\top}\mathbf{r}api\_options = {'apiurl': 'https://demo.zoneminder.com/zm/api',
    'portalurl': 'https://demo.zoneminder.com/zm',
    'user': 'zmuser',
    'password': 'zmpass',
    #'disable_ssl_cert_check': True
\frac{1}{\sqrt{1}}conf = utils.read_config('/etc/zm/secrets.ini')
api_options = {
    'apiurl': utils.get(key='ZM_API_PORTAL', section='secrets', conf=conf),
    'portalurl':utils.get(key='ZM_PORTAL', section='secrets', conf=conf),
    'user': utils.get(key='ZM_USER', section='secrets', conf=conf),
    'password': utils.get(key='ZM_PASSWORD', section='secrets', conf=conf),
   # 'basic_auth_user': 'bob',
   # 'basic_auth_password': 'bobs password'
   #'disable_ssl_cert_check': True
}
zmapi = zmapi.ZMApi(options=api_options)
ml_options = {
    'general': {
```

```
'model_sequence': 'object,face,alpr',
        'disable_locks': 'no'
   },
   'object': {
        'general':{
            'pattern':'.*',
            'same_model_sequence_strategy': 'most' # also 'most', 'most_unique's
       },
        'sequence': [{
           #First run on TPU
           'name': 'TPU for object detection', # descriptor (optional)
           'enabled': 'no', # skips TPU. Easy way to keep configs but not enable
            'object_weights':'/var/lib/zmeventnotification/models/coral_edgetpu/ssd_
˓→mobilenet_v2_coco_quant_postprocess_edgetpu.tflite',
            'object_labels': '/var/lib/zmeventnotification/models/coral_edgetpu/coco_
˓→indexed.names',
            'object_min_confidence': 0.3,
            'object_framework':'coral_edgetpu'
       },
        {
            # YoloV4 on GPU if TPU fails (because sequence strategy is 'first')
            'name': 'GPU Yolov4 for object detection', # descriptor (optional)
           'enabled': 'no', # skips. Easy way to keep configs but not enable
            'object_config':'/var/lib/zmeventnotification/models/yolov4/yolov4.cfg',
            'object_weights':'/var/lib/zmeventnotification/models/yolov4/yolov4.
˓→weights',
            'object_labels': '/var/lib/zmeventnotification/models/yolov4/coco.names',
            'object_min_confidence': 0.3,
            'object_framework':'opencv',
            'object_processor': 'gpu',
            #'car_past_det_max_diff_area': '10%',
            #'match_past_detections': 'yes',
            #'car_max_detection_size': '13000',
            #'truck_max_detection_size': '13000',
            'image_path': '/var/lib/zmeventnotification/images',
            #'model_width': 512,
            #'model_height': 512
       }]
   },
    'face': {
        'general':{
            'pattern': '.*',
            'same_model_sequence_strategy': 'union'
       },
        'sequence': [{
           'name': 'DLIB face recognition',
            'enabled': 'yes',
            'face_detection_framework': 'dlib',
           'known_images_path': '/var/lib/zmeventnotification/known_faces',
            'face_model': 'cnn',
            'face train model': 'cnn',
            'face_recog_dist_threshold': 0.6,
            'face_num_jitters': 1,
            'face_upsample_times':1,
```
'max\_size': 800

(continued from previous page)

```
},
        {
            'name': 'TPU face detection',
            'enabled': 'yes',
            'face_detection_framework': 'tpu',
            'face_weights':'/var/lib/zmeventnotification/models/coral_edgetpu/ssd_
˓→mobilenet_v2_face_quant_postprocess_edgetpu.tflite',
            'face min confidence': 0.3,
        }]
    },
    'alpr': {
         'general':{
            'same_model_sequence_strategy': 'first',
            'pre_existing_labels':['car', 'motorbike', 'bus', 'truck', 'boat'],
        },
          'sequence': [{
            'alpr_api_type': 'cloud',
            'alpr_service': 'plate_recognizer',
            'alpr_key': utils.get(key='PLATEREC_ALPR_KEY', section='secrets', 
˓→conf=conf),
            'platrec_stats': 'no',
            'platerec_min_dscore': 0.1,
            'platerec min score': 0.2,
         }]
    }
} # ml_options
stream_options = {
        #'frame_skip':2,
        #'start_frame': 21,
        #'max_frames':20,
        'strategy': 'most_models',
        #'strategy': 'first',
        'api': zmapi,
        'download': False,
        'frame set': 'snapshot,alarm',
        'resize': 800,
        'save_frames': False,
        'save_analyzed_frames': False,
        'save_frames_dir': '/tmp',
        'contig_frames_before_error': 5,
        'max_attempts': 3,
        'sleep_between_attempts': 4,
        'disable_ssl_cert_check': True,
        'mid':mid
}
#input ('Enter...')
m = DetectSequence(options=ml_options)
#m = ObjectDetect.Object(options=ml_options)
matched_data,all_data = m.detect_stream(stream=eid, options=stream_options)
```

```
print('ALL FRAMES: {}\n\n'.format(all_data))
print ('SELECTED FRAME: {}, SIZE: {} LABELS: {} BOXES: {} CONFIDENCES: {}'.
˓→format(matched_data['frame_id'],matched_data['image_dimensions'],matched_data[
˓→'labels'],matched_data['boxes'],matched_data['confidences']))
```
# CHAPTER 3

Installation

<span id="page-34-0"></span>sudo -H pip3 install pyzm

# CHAPTER 4

Indices and tables

- <span id="page-36-0"></span>• genindex
- modindex
- search

# Python Module Index

## <span id="page-38-0"></span>p

pyzm.helpers.Base, [7](#page-10-1) pyzm.helpers.Monitor, [4](#page-7-0) pyzm.helpers.Monitors, [3](#page-6-3) pyzm.helpers.State, [6](#page-9-0) pyzm.helpers.States, [6](#page-9-1) pyzm.ml.detect\_sequence, [13](#page-16-0) pyzm.ZMEventNotification, [10](#page-13-0) pyzm.ZMLog, [8](#page-11-0) pyzm.ZMMemory, [11](#page-14-0)

## Index

# <span id="page-40-0"></span>Symbols

\_\_init\_\_() (*pyzm.ZMEventNotification.ZMEventNotification method*), [10](#page-13-2) \_\_init\_\_() (*pyzm.ZMMemory.ZMMemory method*), [11](#page-14-2)

\_\_init\_\_() (*pyzm.ml.detect\_sequence.DetectSequence method*), [13](#page-16-2)

# A

active() (*pyzm.helpers.State.State method*), [7](#page-10-2) add() (*pyzm.helpers.Monitors.Monitors method*), [3](#page-6-4) alarm\_state() (*pyzm.ZMMemory.ZMMemory method*), [11](#page-14-2) arm() (*pyzm.helpers.Monitor.Monitor method*), [4](#page-7-1)

# B

Base (*class in pyzm.helpers.Base*), [7](#page-10-2)

# C

cause() (*pyzm.ZMMemory.ZMMemory method*), [11](#page-14-2) close() (*in module pyzm.ZMLog*), [9](#page-12-0) close() (*pyzm.ZMMemory.ZMMemory method*), [11](#page-14-2) connect() (*pyzm.zMEventNotification.ZMEventNotification*<sup>get()</sup> (*pyzm.ZMMemory.ZMMemory method*), [12](#page-15-0) *method*), [11](#page-14-2) ConsoleLog (*class in pyzm.helpers.Base*), [7](#page-10-2)

# D

Debug() (*in module pyzm.ZMLog*), [8](#page-11-2) Debug() (*pyzm.helpers.Base.ConsoleLog method*), [7](#page-10-2) definition() (*pyzm.helpers.State.State method*), [7](#page-10-2) delete() (*pyzm.helpers.Monitor.Monitor method*), [4](#page-7-1) detect\_stream() (*pyzm.ml.detect\_sequence.DetectSequence method*), [15](#page-18-0) DetectSequence (*class in pyzm.ml.detect\_sequence*), [13](#page-16-2) dimensions() (*pyzm.helpers.Monitor.Monitor method*), [4](#page-7-1) disarm() (*pyzm.helpers.Monitor.Monitor method*), [4](#page-7-1) get\_shared\_data() (*pyzm.ZMMemory.ZMMemory method*), [12](#page-15-0) get\_trigger\_data() (*pyzm.ZMMemory.ZMMemory method*), [12](#page-15-0) I id() (*pyzm.helpers.Monitor.Monitor method*), [5](#page-8-0) id() (*pyzm.helpers.State.State method*), [7](#page-10-2) Info() (*in module pyzm.ZMLog*), [8](#page-11-2) Info() (*pyzm.helpers.Base.ConsoleLog method*), [7](#page-10-2)

disconnect() (*pyzm.ZMEventNotification.ZMEventNotification method*), [11](#page-14-2)

## E

enabled() (*pyzm.helpers.Monitor.Monitor method*), [5](#page-8-0) Error() (*in module pyzm.ZMLog*), [8](#page-11-2) Error() (*pyzm.helpers.Base.ConsoleLog method*), [7](#page-10-2) eventcount() (*pyzm.helpers.Monitor.Monitor method*), [5](#page-8-0) events() (*pyzm.helpers.Monitor.Monitor method*), [5](#page-8-0)

# F

Fatal() (*in module pyzm.ZMLog*), [8](#page-11-2) Fatal() (*pyzm.helpers.Base.ConsoleLog method*), [7](#page-10-2) find() (*pyzm.helpers.Monitors.Monitors method*), [4](#page-7-1) find() (*pyzm.helpers.States.States method*), [6](#page-9-2) function() (*pyzm.helpers.Monitor.Monitor method*), [5](#page-8-0)

# G

get() (*pyzm.helpers.Monitor.Monitor method*), [5](#page-8-0) get() (*pyzm.helpers.State.State method*), [7](#page-10-2) get\_config() (*in module pyzm.ZMLog*), [9](#page-12-0) get\_level() (*pyzm.helpers.Base.ConsoleLog method*), [8](#page-11-2) get\_ml\_options() (*pyzm.ml.detect\_sequence.DetectSequence method*), [17](#page-20-0)

init() (*in module pyzm.ZMLog*), [9](#page-12-0) is\_alarmed() (*pyzm.ZMMemory.ZMMemory method*), [12](#page-15-0)

is\_valid() (*pyzm.ZMMemory.ZMMemory method*), [12](#page-15-0)

# L

last\_event() (*pyzm.ZMMemory.ZMMemory method*), [12](#page-15-0)

list() (*pyzm.helpers.Monitors.Monitors method*), [4](#page-7-1) list() (*pyzm.helpers.States.States method*), [6](#page-9-2)

# M

Monitor (*class in pyzm.helpers.Monitor*), [4](#page-7-1) Monitors (*class in pyzm.helpers.Monitors*), [3](#page-6-4)

# N

name() (*pyzm.helpers.Monitor.Monitor method*), [5](#page-8-0) name() (*pyzm.helpers.State.State method*), [7](#page-10-2)

# P

```
Panic() (in module pyzm.ZMLog), 8
Panic() (pyzm.helpers.Base.ConsoleLog method), 7
pyzm.helpers.Base (module), 7
pyzm.helpers.Monitor (module), 4
pyzm.helpers.Monitors (module), 3
pyzm.helpers.State (module), 6
pyzm.helpers.States (module), 6
pyzm.ml.detect_sequence (module), 13
pyzm.ZMEventNotification (module), 10
pyzm.ZMLog (module), 8
pyzm.ZMMemory (module), 11
```
# R

reload() (*pyzm.ZMMemory.ZMMemory method*), [12](#page-15-0)

# S

```
send() (pyzm.ZMEventNotification.ZMEventNotification
        method), 11
set_level() (in module pyzm.ZMLog), 10
set_level() (pyzm.helpers.Base.ConsoleLog
        method), 8
set_ml_options() (pyzm.ml.detect_sequence.DetectSequence
        method), 17
set_parameter() (pyzm.helpers.Monitor.Monitor
        method), 5
sig_intr() (in module pyzm.ZMLog), 10
sig_log_rot() (in module pyzm.ZMLog), 10
State (class in pyzm.helpers.State), 7
States (class in pyzm.helpers.States), 6
status() (pyzm.helpers.Monitor.Monitor method), 6
```
# T

trigger() (*pyzm.ZMMemory.ZMMemory method*), [12](#page-15-0)

type() (*pyzm.helpers.Monitor.Monitor method*), [6](#page-9-2)

## W

Warning() (*in module pyzm.ZMLog*), [9](#page-12-0) Warning() (*pyzm.helpers.Base.ConsoleLog method*), [8](#page-11-2)

# Z

ZMEventNotification (*class in pyzm.ZMEventNotification*), [10](#page-13-2) ZMMemory (*class in pyzm.ZMMemory*), [11](#page-14-2)